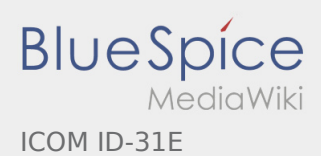

# Inhaltsverzeichnis

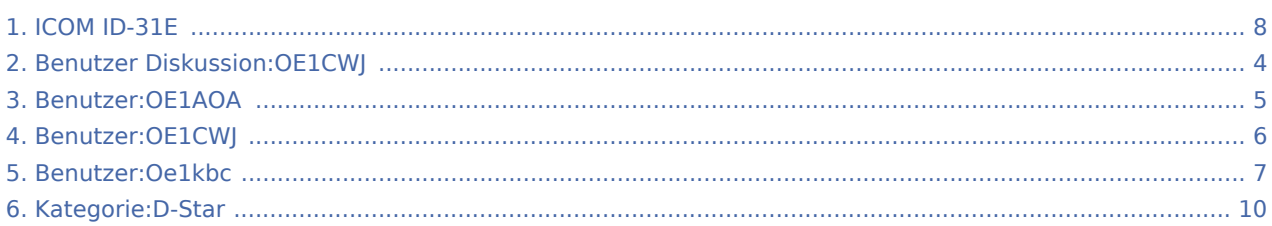

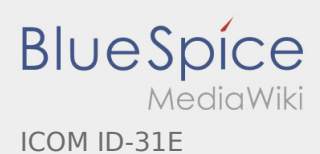

# ICOM ID-31E

Nach Versionen suchen bis Jahr: 2022 und Monat: [Markierungs-](https://wiki.oevsv.at/wiki/Spezial:Markierungen)Filter: Anzeigen

Zur Anzeige der Änderungen einfach die zu vergleichenden Versionen auswählen und die Schaltfläche "Gewählte Versionen vergleichen" klicken.

- (Aktuell) = Unterschied zur aktuellen Version, (Vorherige) = Unterschied zur vorherigen Version
- Uhrzeit/Datum = Version zu dieser Zeit, Benutzername/IP-Adresse des Bearbeiters, K = Kleine Änderung

#### Gewählte

(Aktuell | [Vorherige](#page-7-0))[21:41, 28. Jun. 2014](#page-7-0)

[OE1CWJ](#page-5-0) ([Diskussion](#page-3-0) | [Beiträge\)](https://wiki.oevsv.at/wiki/Spezial:Beitr%C3%A4ge/OE1CWJ) . . (1.097 Bytes) (0 Bytes) . . (→Tips rund um den ICOM ID-31E) (Aktuell | Vorherige)17:07, 10. Mär. 2012

- [OE1AOA](#page-4-0) [\(Diskussion](https://wiki.oevsv.at/w/index.php?title=Benutzer_Diskussion:OE1AOA&action=view) | [Beiträge](https://wiki.oevsv.at/wiki/Spezial:Beitr%C3%A4ge/OE1AOA)) . . (1.097 Bytes) (+10 Bytes) . . (→Tips rund um den ICOM ID-31E)
- (Aktuell | Vorherige)17:04, 10. Mär. 2012

[OE1AOA](#page-4-0) [\(Diskussion](https://wiki.oevsv.at/w/index.php?title=Benutzer_Diskussion:OE1AOA&action=view) | [Beiträge](https://wiki.oevsv.at/wiki/Spezial:Beitr%C3%A4ge/OE1AOA)) . . (1.087 Bytes) (-1 Byte) . . (→Tips rund um den ICOM ID-31E)

(Aktuell | Vorherige)16:59, 10. Mär. 2012

[OE1AOA](#page-4-0) [\(Diskussion](https://wiki.oevsv.at/w/index.php?title=Benutzer_Diskussion:OE1AOA&action=view) | [Beiträge](https://wiki.oevsv.at/wiki/Spezial:Beitr%C3%A4ge/OE1AOA)) . . (1.088 Bytes) (+197 Bytes) . . (→Tips rund um den ICOM ID-31E) (Aktuell | Vorherige)16:48, 10. Mär. 2012

- [OE1AOA](#page-4-0) [\(Diskussion](https://wiki.oevsv.at/w/index.php?title=Benutzer_Diskussion:OE1AOA&action=view) | [Beiträge](https://wiki.oevsv.at/wiki/Spezial:Beitr%C3%A4ge/OE1AOA)) . . (891 Bytes) (+175 Bytes)
- (Aktuell | Vorherige)16:41, 10. Mär. 2012
- [OE1AOA](#page-4-0) [\(Diskussion](https://wiki.oevsv.at/w/index.php?title=Benutzer_Diskussion:OE1AOA&action=view) | [Beiträge](https://wiki.oevsv.at/wiki/Spezial:Beitr%C3%A4ge/OE1AOA)) . . (716 Bytes) (+86 Bytes)
- (Aktuell | Vorherige)16:37, 10. Mär. 2012
	- [OE1AOA](#page-4-0) [\(Diskussion](https://wiki.oevsv.at/w/index.php?title=Benutzer_Diskussion:OE1AOA&action=view) | [Beiträge](https://wiki.oevsv.at/wiki/Spezial:Beitr%C3%A4ge/OE1AOA)) . . (630 Bytes) (+451 Bytes)
- (Aktuell | Vorherige)11:19, 9. Mär. 2012

[OE1AOA](#page-4-0) [\(Diskussion](https://wiki.oevsv.at/w/index.php?title=Benutzer_Diskussion:OE1AOA&action=view) | [Beiträge](https://wiki.oevsv.at/wiki/Spezial:Beitr%C3%A4ge/OE1AOA)) . . (179 Bytes) (+103 Bytes) . . (→Das neue D-STAR 70cm Handfunkgerät ID-31E)

(Aktuell | Vorherige)17:43, 6. Mär. 2012

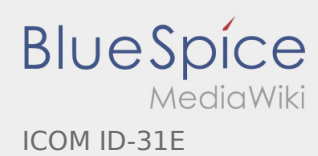

[OE1AOA](#page-4-0) [\(Diskussion](https://wiki.oevsv.at/w/index.php?title=Benutzer_Diskussion:OE1AOA&action=view) | [Beiträge](https://wiki.oevsv.at/wiki/Spezial:Beitr%C3%A4ge/OE1AOA)) . . (76 Bytes) (+34 Bytes)

(Aktuell | Vorherige)15:49, 24. Feb. 2012

[Oe1kbc](#page-6-0) [\(Diskussion](https://wiki.oevsv.at/w/index.php?title=Benutzer_Diskussion:Oe1kbc&action=view) | [Beiträge\)](https://wiki.oevsv.at/wiki/Spezial:Beitr%C3%A4ge/Oe1kbc) . . (42 Bytes) (+42 Bytes) . . (Die Seite wurde neu angelegt: ["Kategorie:D-](#page-9-0)[Star](#page-9-0) Hier kommt der Text")

Gewählte

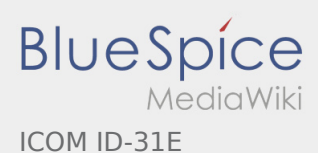

# <span id="page-3-0"></span>Satellitenfunk: Versionsgeschichte

Nach Versionen suchen bis Jahr: 2022 und Monat: [Markierungs-](https://wiki.oevsv.at/wiki/Spezial:Markierungen)Filter: Anzeigen

Zur Anzeige der Änderungen einfach die zu vergleichenden Versionen auswählen und die Schaltfläche "Gewählte Versionen vergleichen" klicken.

- (Aktuell) = Unterschied zur aktuellen Version, (Vorherige) = Unterschied zur vorherigen Version
- Uhrzeit/Datum = Version zu dieser Zeit, Benutzername/IP-Adresse des Bearbeiters, K = Kleine Änderung
- (Aktuell | Vorherige) [18:52, 29. Jan. 2012](https://wiki.oevsv.at/w/index.php?title=Satellitenfunk&oldid=8449)

[OE1CWJ](#page-5-0) ([Diskussion](#page-3-0) | [Beiträge\)](https://wiki.oevsv.at/wiki/Spezial:Beitr%C3%A4ge/OE1CWJ) . . (33 Bytes) (+33 Bytes) . . (hat ["Satellitenfunk"](https://wiki.oevsv.at/wiki/Satellitenfunk) nach "[ARISSat-1/KEDR"](https://wiki.oevsv.at/wiki/ARISSat-1/KEDR) verschoben)

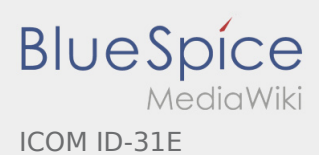

# <span id="page-4-0"></span>Benutzer:OE1AOA: Versionsgeschichte

Zu dieser Seite ist keine Versionsgeschichte vorhanden.

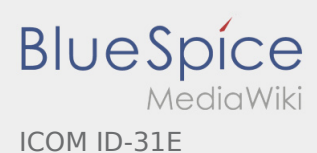

### <span id="page-5-0"></span>Echolink: Versionsgeschichte

Nach Versionen suchen bis Jahr: 2022 und Monat: [Markierungs-](https://wiki.oevsv.at/wiki/Spezial:Markierungen)Filter: Anzeigen

Zur Anzeige der Änderungen einfach die zu vergleichenden Versionen auswählen und die Schaltfläche "Gewählte Versionen vergleichen" klicken.

- (Aktuell) = Unterschied zur aktuellen Version, (Vorherige) = Unterschied zur vorherigen Version
- Uhrzeit/Datum = Version zu dieser Zeit, Benutzername/IP-Adresse des Bearbeiters, K = Kleine Änderung
- (Aktuell | Vorherige) [11:32, 16. Mär. 2010](https://wiki.oevsv.at/w/index.php?title=Echolink&oldid=5993)

[OE1CWJ](#page-5-0) ([Diskussion](#page-3-0) | [Beiträge\)](https://wiki.oevsv.at/wiki/Spezial:Beitr%C3%A4ge/OE1CWJ) . . (42 Bytes) (+42 Bytes) . . (hat ["Echolink](https://wiki.oevsv.at/wiki/Echolink)" nach "Echolink mit dem [iPhone](https://wiki.oevsv.at/wiki/Echolink_mit_dem_iPhone)" verschoben)

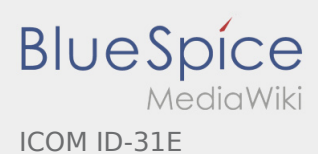

### <span id="page-6-0"></span>Benutzer:Oe1kbc: Versionsgeschichte

Nach Versionen suchen bis Jahr: 2022 und Monat: [Markierungs-](https://wiki.oevsv.at/wiki/Spezial:Markierungen)Filter: Anzeigen

Zur Anzeige der Änderungen einfach die zu vergleichenden Versionen auswählen und die Schaltfläche "Gewählte Versionen vergleichen" klicken.

- (Aktuell) = Unterschied zur aktuellen Version, (Vorherige) = Unterschied zur vorherigen Version
- Uhrzeit/Datum = Version zu dieser Zeit, Benutzername/IP-Adresse des Bearbeiters, K = Kleine Änderung
- (Aktuell | Vorherige) [08:07, 21. Okt. 2021](#page-6-0)

[Oe1kbc](#page-6-0) [\(Diskussion](https://wiki.oevsv.at/w/index.php?title=Benutzer_Diskussion:Oe1kbc&action=view) | [Beiträge\)](https://wiki.oevsv.at/wiki/Spezial:Beitr%C3%A4ge/Oe1kbc) . . (8 Bytes) (+8 Bytes) . . (create user page)

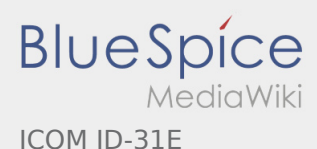

### <span id="page-7-0"></span>ICOM ID-31E: Versionsgeschichte

Nach Versionen suchen bis Jahr: 2022 und Monat: [Markierungs-](https://wiki.oevsv.at/wiki/Spezial:Markierungen)Filter: Anzeigen

Zur Anzeige der Änderungen einfach die zu vergleichenden Versionen auswählen und die Schaltfläche "Gewählte Versionen vergleichen" klicken.

- (Aktuell) = Unterschied zur aktuellen Version, (Vorherige) = Unterschied zur vorherigen Version
- Uhrzeit/Datum = Version zu dieser Zeit, Benutzername/IP-Adresse des Bearbeiters, K = Kleine Änderung

#### Gewählte

(Aktuell | [Vorherige](#page-7-0))[21:41, 28. Jun. 2014](#page-7-0)

[OE1CWJ](#page-5-0) ([Diskussion](#page-3-0) | [Beiträge\)](https://wiki.oevsv.at/wiki/Spezial:Beitr%C3%A4ge/OE1CWJ) . . (1.097 Bytes) (0 Bytes) . . (→Tips rund um den ICOM ID-31E) (Aktuell | Vorherige)17:07, 10. Mär. 2012

- [OE1AOA](#page-4-0) [\(Diskussion](https://wiki.oevsv.at/w/index.php?title=Benutzer_Diskussion:OE1AOA&action=view) | [Beiträge](https://wiki.oevsv.at/wiki/Spezial:Beitr%C3%A4ge/OE1AOA)) . . (1.097 Bytes) (+10 Bytes) . . (→Tips rund um den ICOM ID-31E)
- (Aktuell | Vorherige)17:04, 10. Mär. 2012

[OE1AOA](#page-4-0) [\(Diskussion](https://wiki.oevsv.at/w/index.php?title=Benutzer_Diskussion:OE1AOA&action=view) | [Beiträge](https://wiki.oevsv.at/wiki/Spezial:Beitr%C3%A4ge/OE1AOA)) . . (1.087 Bytes) (-1 Byte) . . (→Tips rund um den ICOM ID-31E)

(Aktuell | Vorherige)16:59, 10. Mär. 2012

[OE1AOA](#page-4-0) [\(Diskussion](https://wiki.oevsv.at/w/index.php?title=Benutzer_Diskussion:OE1AOA&action=view) | [Beiträge](https://wiki.oevsv.at/wiki/Spezial:Beitr%C3%A4ge/OE1AOA)) . . (1.088 Bytes) (+197 Bytes) . . (→Tips rund um den ICOM ID-31E) (Aktuell | Vorherige)16:48, 10. Mär. 2012

- [OE1AOA](#page-4-0) [\(Diskussion](https://wiki.oevsv.at/w/index.php?title=Benutzer_Diskussion:OE1AOA&action=view) | [Beiträge](https://wiki.oevsv.at/wiki/Spezial:Beitr%C3%A4ge/OE1AOA)) . . (891 Bytes) (+175 Bytes)
- (Aktuell | Vorherige)16:41, 10. Mär. 2012
- [OE1AOA](#page-4-0) [\(Diskussion](https://wiki.oevsv.at/w/index.php?title=Benutzer_Diskussion:OE1AOA&action=view) | [Beiträge](https://wiki.oevsv.at/wiki/Spezial:Beitr%C3%A4ge/OE1AOA)) . . (716 Bytes) (+86 Bytes)
- (Aktuell | Vorherige)16:37, 10. Mär. 2012
	- [OE1AOA](#page-4-0) [\(Diskussion](https://wiki.oevsv.at/w/index.php?title=Benutzer_Diskussion:OE1AOA&action=view) | [Beiträge](https://wiki.oevsv.at/wiki/Spezial:Beitr%C3%A4ge/OE1AOA)) . . (630 Bytes) (+451 Bytes)
- (Aktuell | Vorherige)11:19, 9. Mär. 2012

[OE1AOA](#page-4-0) [\(Diskussion](https://wiki.oevsv.at/w/index.php?title=Benutzer_Diskussion:OE1AOA&action=view) | [Beiträge](https://wiki.oevsv.at/wiki/Spezial:Beitr%C3%A4ge/OE1AOA)) . . (179 Bytes) (+103 Bytes) . . (→Das neue D-STAR 70cm Handfunkgerät ID-31E)

(Aktuell | Vorherige)17:43, 6. Mär. 2012

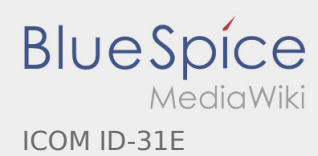

[OE1AOA](#page-4-0) [\(Diskussion](https://wiki.oevsv.at/w/index.php?title=Benutzer_Diskussion:OE1AOA&action=view) | [Beiträge](https://wiki.oevsv.at/wiki/Spezial:Beitr%C3%A4ge/OE1AOA)) . . (76 Bytes) (+34 Bytes)

(Aktuell | Vorherige)15:49, 24. Feb. 2012

[Oe1kbc](#page-6-0) [\(Diskussion](https://wiki.oevsv.at/w/index.php?title=Benutzer_Diskussion:Oe1kbc&action=view) | [Beiträge\)](https://wiki.oevsv.at/wiki/Spezial:Beitr%C3%A4ge/Oe1kbc) . . (42 Bytes) (+42 Bytes) . . (Die Seite wurde neu angelegt: ["Kategorie:D-](#page-9-0)[Star](#page-9-0) Hier kommt der Text")

Gewählte

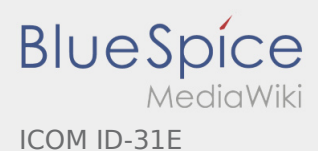

### <span id="page-9-0"></span>Kategorie:D-Star: Versionsgeschichte

Nach Versionen suchen bis Jahr: 2022 und Monat: [Markierungs-](https://wiki.oevsv.at/wiki/Spezial:Markierungen)Filter: Anzeigen

Zur Anzeige der Änderungen einfach die zu vergleichenden Versionen auswählen und die Schaltfläche "Gewählte Versionen vergleichen" klicken.

- (Aktuell) = Unterschied zur aktuellen Version, (Vorherige) = Unterschied zur vorherigen Version
- Uhrzeit/Datum = Version zu dieser Zeit, Benutzername/IP-Adresse des Bearbeiters, K = Kleine Änderung

#### Gewählte

(Aktuell | [Vorherige](#page-9-0))[09:45, 11. Nov. 2021](#page-9-0)

[Oe1kbc](#page-6-0) [\(Diskussion](https://wiki.oevsv.at/w/index.php?title=Benutzer_Diskussion:Oe1kbc&action=view) | [Beiträge\)](https://wiki.oevsv.at/wiki/Spezial:Beitr%C3%A4ge/Oe1kbc) . . (1.125 Bytes) (+112 Bytes) . . [\(Markierung](https://wiki.oevsv.at/wiki/Spezial:Markierungen): [Visuelle Bearbeitung](https://wiki.oevsv.at/w/index.php?title=Project:VisualEditor&action=view)) [\(Aktuell](#page-9-0) | [Vorherige](#page-9-0))[07:12, 2. Nov. 2021](#page-9-0)

[Oe1kbc](#page-6-0) [\(Diskussion](https://wiki.oevsv.at/w/index.php?title=Benutzer_Diskussion:Oe1kbc&action=view) | [Beiträge\)](https://wiki.oevsv.at/wiki/Spezial:Beitr%C3%A4ge/Oe1kbc) K . . (1.013 Bytes) (+24 Bytes) . . [\(Markierung](https://wiki.oevsv.at/wiki/Spezial:Markierungen): [Visuelle Bearbeitung](https://wiki.oevsv.at/w/index.php?title=Project:VisualEditor&action=view)) [\(Aktuell](#page-9-0) | [Vorherige](#page-9-0))[12:09, 1. Nov. 2021](#page-9-0)

[Oe1kbc](#page-6-0) [\(Diskussion](https://wiki.oevsv.at/w/index.php?title=Benutzer_Diskussion:Oe1kbc&action=view) | [Beiträge\)](https://wiki.oevsv.at/wiki/Spezial:Beitr%C3%A4ge/Oe1kbc) K . . (989 Bytes) (+5 Bytes) . . ([Markierung:](https://wiki.oevsv.at/wiki/Spezial:Markierungen) [Visuelle Bearbeitung](https://wiki.oevsv.at/w/index.php?title=Project:VisualEditor&action=view)) [\(Aktuell](#page-9-0) | [Vorherige](#page-9-0))[13:32, 25. Okt. 2021](#page-9-0)

[Oe1kbc](#page-6-0) [\(Diskussion](https://wiki.oevsv.at/w/index.php?title=Benutzer_Diskussion:Oe1kbc&action=view) | [Beiträge\)](https://wiki.oevsv.at/wiki/Spezial:Beitr%C3%A4ge/Oe1kbc) K . . (984 Bytes) (-13 Bytes) . . [\(Markierung](https://wiki.oevsv.at/wiki/Spezial:Markierungen): [Visuelle Bearbeitung](https://wiki.oevsv.at/w/index.php?title=Project:VisualEditor&action=view)) [\(Aktuell](#page-9-0) | [Vorherige](#page-9-0))[10:49, 25. Okt. 2021](#page-9-0)

[Oe1kbc](#page-6-0) [\(Diskussion](https://wiki.oevsv.at/w/index.php?title=Benutzer_Diskussion:Oe1kbc&action=view) | [Beiträge\)](https://wiki.oevsv.at/wiki/Spezial:Beitr%C3%A4ge/Oe1kbc) . . (997 Bytes) (+10 Bytes) . . ([Markierung:](https://wiki.oevsv.at/wiki/Spezial:Markierungen) [Visuelle Bearbeitung\)](https://wiki.oevsv.at/w/index.php?title=Project:VisualEditor&action=view) [\(Aktuell](#page-9-0) | [Vorherige](#page-9-0))[10:41, 25. Okt. 2021](#page-9-0)

[Oe1kbc](#page-6-0) [\(Diskussion](https://wiki.oevsv.at/w/index.php?title=Benutzer_Diskussion:Oe1kbc&action=view) | [Beiträge\)](https://wiki.oevsv.at/wiki/Spezial:Beitr%C3%A4ge/Oe1kbc) . . (987 Bytes) (+59 Bytes) . . ([Markierung:](https://wiki.oevsv.at/wiki/Spezial:Markierungen) [Visuelle Bearbeitung\)](https://wiki.oevsv.at/w/index.php?title=Project:VisualEditor&action=view) [\(Aktuell](#page-9-0) | [Vorherige](#page-9-0))[08:12, 21. Okt. 2021](#page-9-0)

[Oe1kbc](#page-6-0) [\(Diskussion](https://wiki.oevsv.at/w/index.php?title=Benutzer_Diskussion:Oe1kbc&action=view) | [Beiträge\)](https://wiki.oevsv.at/wiki/Spezial:Beitr%C3%A4ge/Oe1kbc) K . . (928 Bytes) (-2 Bytes) . . ([Markierung:](https://wiki.oevsv.at/wiki/Spezial:Markierungen) [Visuelle Bearbeitung\)](https://wiki.oevsv.at/w/index.php?title=Project:VisualEditor&action=view) [\(Aktuell](#page-9-0) | [Vorherige](#page-9-0))[14:59, 11. Mär. 2021](#page-9-0)

[Oe1kbc](#page-6-0) [\(Diskussion](https://wiki.oevsv.at/w/index.php?title=Benutzer_Diskussion:Oe1kbc&action=view) | [Beiträge\)](https://wiki.oevsv.at/wiki/Spezial:Beitr%C3%A4ge/Oe1kbc) K . . (930 Bytes) (+44 Bytes) . . ([Markierung:](https://wiki.oevsv.at/wiki/Spezial:Markierungen) [Visuelle Bearbeitung\)](https://wiki.oevsv.at/w/index.php?title=Project:VisualEditor&action=view) [\(Aktuell](#page-9-0) | [Vorherige](#page-9-0))[10:19, 11. Mär. 2021](#page-9-0)

[Oe1kbc](#page-6-0) [\(Diskussion](https://wiki.oevsv.at/w/index.php?title=Benutzer_Diskussion:Oe1kbc&action=view) | [Beiträge\)](https://wiki.oevsv.at/wiki/Spezial:Beitr%C3%A4ge/Oe1kbc) K . . (886 Bytes) (-7 Bytes) . . ([Markierung:](https://wiki.oevsv.at/wiki/Spezial:Markierungen) [Visuelle Bearbeitung\)](https://wiki.oevsv.at/w/index.php?title=Project:VisualEditor&action=view)

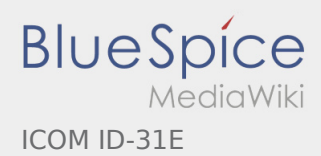

[\(Aktuell](#page-9-0) | [Vorherige](#page-9-0))[10:19, 11. Mär. 2021](#page-9-0)

[Oe1kbc](#page-6-0) [\(Diskussion](https://wiki.oevsv.at/w/index.php?title=Benutzer_Diskussion:Oe1kbc&action=view) | [Beiträge\)](https://wiki.oevsv.at/wiki/Spezial:Beitr%C3%A4ge/Oe1kbc) K . . (893 Bytes) (+11 Bytes) . . ([Markierung:](https://wiki.oevsv.at/wiki/Spezial:Markierungen) [Visuelle Bearbeitung\)](https://wiki.oevsv.at/w/index.php?title=Project:VisualEditor&action=view) [\(Aktuell](#page-9-0) | [Vorherige](#page-9-0))[10:18, 11. Mär. 2021](#page-9-0)

- [Oe1kbc](#page-6-0) [\(Diskussion](https://wiki.oevsv.at/w/index.php?title=Benutzer_Diskussion:Oe1kbc&action=view) | [Beiträge\)](https://wiki.oevsv.at/wiki/Spezial:Beitr%C3%A4ge/Oe1kbc) K . . (882 Bytes) (+83 Bytes) . . ([Markierung:](https://wiki.oevsv.at/wiki/Spezial:Markierungen) [Visuelle Bearbeitung\)](https://wiki.oevsv.at/w/index.php?title=Project:VisualEditor&action=view) [\(Aktuell](#page-9-0) | [Vorherige](#page-9-0))[15:53, 1. Feb. 2017](#page-9-0)
- [HB3YZE](https://wiki.oevsv.at/wiki/Benutzer:HB3YZE) [\(Diskussion](https://wiki.oevsv.at/wiki/Benutzer_Diskussion:HB3YZE) | [Beiträge](https://wiki.oevsv.at/wiki/Spezial:Beitr%C3%A4ge/HB3YZE)) . . (799 Bytes) (+144 Bytes)
- [\(Aktuell](#page-9-0) | [Vorherige](#page-9-0))[19:39, 30. Sep. 2010](#page-9-0)
- [Oe3msu](https://wiki.oevsv.at/w/index.php?title=Benutzer:Oe3msu&action=view) ([Diskussion](https://wiki.oevsv.at/w/index.php?title=Benutzer_Diskussion:Oe3msu&action=view) | [Beiträge\)](https://wiki.oevsv.at/wiki/Spezial:Beitr%C3%A4ge/Oe3msu) . . (655 Bytes) (-429 Bytes) [\(Aktuell](#page-9-0) | [Vorherige](#page-9-0))[10:46, 22. Feb. 2010](#page-9-0)
- 
- [Oe3msu](https://wiki.oevsv.at/w/index.php?title=Benutzer:Oe3msu&action=view) ([Diskussion](https://wiki.oevsv.at/w/index.php?title=Benutzer_Diskussion:Oe3msu&action=view) | [Beiträge\)](https://wiki.oevsv.at/wiki/Spezial:Beitr%C3%A4ge/Oe3msu) . . (1.084 Bytes) (+18 Bytes) [\(Aktuell](#page-9-0) | [Vorherige](#page-9-0))[10:45, 22. Feb. 2010](#page-9-0)
- - [Oe3msu](https://wiki.oevsv.at/w/index.php?title=Benutzer:Oe3msu&action=view) ([Diskussion](https://wiki.oevsv.at/w/index.php?title=Benutzer_Diskussion:Oe3msu&action=view) | [Beiträge\)](https://wiki.oevsv.at/wiki/Spezial:Beitr%C3%A4ge/Oe3msu) . . (1.066 Bytes) (+6 Bytes)
- [\(Aktuell](#page-9-0) | [Vorherige](#page-9-0))[10:45, 22. Feb. 2010](#page-9-0)
	- [Oe3msu](https://wiki.oevsv.at/w/index.php?title=Benutzer:Oe3msu&action=view) ([Diskussion](https://wiki.oevsv.at/w/index.php?title=Benutzer_Diskussion:Oe3msu&action=view) | [Beiträge\)](https://wiki.oevsv.at/wiki/Spezial:Beitr%C3%A4ge/Oe3msu) . . (1.060 Bytes) (+411 Bytes)
- [\(Aktuell](#page-9-0) | [Vorherige](#page-9-0))[01:13, 20. Nov. 2009](#page-9-0)
	- [OE1FCC](https://wiki.oevsv.at/wiki/Benutzer:OE1FCC) ([Diskussion](https://wiki.oevsv.at/w/index.php?title=Benutzer_Diskussion:OE1FCC&action=view) | [Beiträge\)](https://wiki.oevsv.at/wiki/Spezial:Beitr%C3%A4ge/OE1FCC) K . . (649 Bytes) (+1 Byte) . . (typo)
- [\(Aktuell](#page-9-0) | [Vorherige](#page-9-0))[22:17, 25. Feb. 2009](#page-9-0)
	- [Oe1mcu](https://wiki.oevsv.at/wiki/Benutzer:Oe1mcu) [\(Diskussion](https://wiki.oevsv.at/w/index.php?title=Benutzer_Diskussion:Oe1mcu&action=view) | [Beiträge](https://wiki.oevsv.at/wiki/Spezial:Beitr%C3%A4ge/Oe1mcu)) . . (648 Bytes) (-7 Bytes)
- [\(Aktuell](#page-9-0) | [Vorherige](#page-9-0))[22:16, 25. Feb. 2009](#page-9-0)
	- [Oe1mcu](https://wiki.oevsv.at/wiki/Benutzer:Oe1mcu) [\(Diskussion](https://wiki.oevsv.at/w/index.php?title=Benutzer_Diskussion:Oe1mcu&action=view) | [Beiträge](https://wiki.oevsv.at/wiki/Spezial:Beitr%C3%A4ge/Oe1mcu)) . . (655 Bytes) **(+517 Bytes)**
- [\(Aktuell](#page-9-0) | [Vorherige](#page-9-0))[22:14, 25. Feb. 2009](#page-9-0)
	- [Oe1mcu](https://wiki.oevsv.at/wiki/Benutzer:Oe1mcu) [\(Diskussion](https://wiki.oevsv.at/w/index.php?title=Benutzer_Diskussion:Oe1mcu&action=view) | [Beiträge](https://wiki.oevsv.at/wiki/Spezial:Beitr%C3%A4ge/Oe1mcu)) . . (138 Bytes) (+55 Bytes)
- [\(Aktuell](#page-9-0) | [Vorherige](#page-9-0))[16:42, 28. Okt. 2008](#page-9-0)
	- [Oe3msu](https://wiki.oevsv.at/w/index.php?title=Benutzer:Oe3msu&action=view) ([Diskussion](https://wiki.oevsv.at/w/index.php?title=Benutzer_Diskussion:Oe3msu&action=view) | [Beiträge\)](https://wiki.oevsv.at/wiki/Spezial:Beitr%C3%A4ge/Oe3msu) . . (83 Bytes) (-12 Bytes)
- [\(Aktuell](#page-9-0) | [Vorherige](#page-9-0))[16:19, 28. Okt. 2008](#page-9-0)

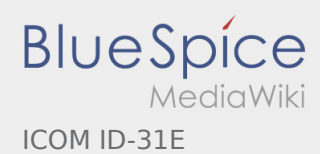

- [Oe3msu](https://wiki.oevsv.at/w/index.php?title=Benutzer:Oe3msu&action=view) ([Diskussion](https://wiki.oevsv.at/w/index.php?title=Benutzer_Diskussion:Oe3msu&action=view) | [Beiträge\)](https://wiki.oevsv.at/wiki/Spezial:Beitr%C3%A4ge/Oe3msu) . . (95 Bytes) (+12 Bytes)
- [\(Aktuell](#page-9-0) | [Vorherige](#page-9-0))[21:00, 2. Okt. 2008](#page-9-0)
- [Oe1mcu](https://wiki.oevsv.at/wiki/Benutzer:Oe1mcu) [\(Diskussion](https://wiki.oevsv.at/w/index.php?title=Benutzer_Diskussion:Oe1mcu&action=view) | [Beiträge](https://wiki.oevsv.at/wiki/Spezial:Beitr%C3%A4ge/Oe1mcu)) . . (83 Bytes) (-18 Bytes) [\(Aktuell](#page-9-0) | [Vorherige](#page-9-0))[20:59, 2. Okt. 2008](#page-9-0)
- [Oe1mcu](https://wiki.oevsv.at/wiki/Benutzer:Oe1mcu) [\(Diskussion](https://wiki.oevsv.at/w/index.php?title=Benutzer_Diskussion:Oe1mcu&action=view) | [Beiträge](https://wiki.oevsv.at/wiki/Spezial:Beitr%C3%A4ge/Oe1mcu)) . . (101 Bytes) (-308 Bytes)
- [\(Aktuell](#page-9-0) | [Vorherige](#page-9-0))[20:57, 2. Okt. 2008](#page-9-0)
	- [Oe1mcu](https://wiki.oevsv.at/wiki/Benutzer:Oe1mcu) [\(Diskussion](https://wiki.oevsv.at/w/index.php?title=Benutzer_Diskussion:Oe1mcu&action=view) | [Beiträge](https://wiki.oevsv.at/wiki/Spezial:Beitr%C3%A4ge/Oe1mcu)) . . (409 Bytes) (+308 Bytes)
- [\(Aktuell](#page-9-0) | [Vorherige](#page-9-0))[20:56, 2. Okt. 2008](#page-9-0)
	- [Oe1mcu](https://wiki.oevsv.at/wiki/Benutzer:Oe1mcu) [\(Diskussion](https://wiki.oevsv.at/w/index.php?title=Benutzer_Diskussion:Oe1mcu&action=view) | [Beiträge](https://wiki.oevsv.at/wiki/Spezial:Beitr%C3%A4ge/Oe1mcu)) . . (101 Bytes) (-85 Bytes)
- [\(Aktuell](#page-9-0) | [Vorherige](#page-9-0))[20:53, 2. Okt. 2008](#page-9-0)
	- [Oe1mcu](https://wiki.oevsv.at/wiki/Benutzer:Oe1mcu) [\(Diskussion](https://wiki.oevsv.at/w/index.php?title=Benutzer_Diskussion:Oe1mcu&action=view) | [Beiträge](https://wiki.oevsv.at/wiki/Spezial:Beitr%C3%A4ge/Oe1mcu)) . . (186 Bytes) (-85 Bytes)
- [\(Aktuell](#page-9-0) | [Vorherige](#page-9-0))[20:50, 2. Okt. 2008](#page-9-0)
	- [Oe1mcu](https://wiki.oevsv.at/wiki/Benutzer:Oe1mcu) [\(Diskussion](https://wiki.oevsv.at/w/index.php?title=Benutzer_Diskussion:Oe1mcu&action=view) | [Beiträge](https://wiki.oevsv.at/wiki/Spezial:Beitr%C3%A4ge/Oe1mcu)) . . (271 Bytes) (+87 Bytes)
- [\(Aktuell](#page-9-0) | Vorherige)[20:48, 2. Okt. 2008](#page-9-0)

[Oe1mcu](https://wiki.oevsv.at/wiki/Benutzer:Oe1mcu) [\(Diskussion](https://wiki.oevsv.at/w/index.php?title=Benutzer_Diskussion:Oe1mcu&action=view) | [Beiträge](https://wiki.oevsv.at/wiki/Spezial:Beitr%C3%A4ge/Oe1mcu)) . . (184 Bytes) (+184 Bytes) . . (Die Seite wurde neu angelegt: [News](https://wiki.oevsv.at/w/index.php?title=D-NEWS&action=view) [Einführung](https://wiki.oevsv.at/w/index.php?title=D-Einf%C3%BChrung&action=view) [Einstellungen](https://wiki.oevsv.at/w/index.php?title=D-Einstellungen&action=view) [Links](https://wiki.oevsv.at/w/index.php?title=D-Links&action=view) [FAQs](https://wiki.oevsv.at/w/index.php?title=D-FAQs&action=view) [D-PRS](https://wiki.oevsv.at/wiki/D-PRS) [D-Chat](https://wiki.oevsv.at/wiki/D-Chat) [[D-Reflector...)

#### Gewählte